Ausgabeoptimierung E Datei-Management E **JPEG-2000-Dateiformat 9 DM** JPF

Photoshop Aktuell · Vol. 10

## **Speichern und archivieren im JPEG-2000-Dateiformat**

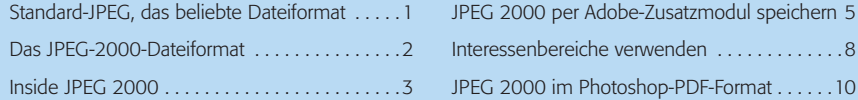

## **Standard-JPEG, das beliebte Dateiformat**

Eines der beliebtesten Speicherformate für digitale Bilddateien ist JPEG – leider. Auch alle modernen Digitalkameras (selbst professionelle) bieten es als Standard-Speicherformat an, und gerade dort erfreut es sich größter Beliebtheit, sind damit doch Hunderte, wenn nicht gar Tausende von Fotos auf einem Speichermedium unterzubringen – ohne lästigen "Filmwechsel". Über die Nachteile gegenüber Camera-Raw haben wir uns in den Teilen von "Photoshop Aktuell", die sich mit diesem Format befassen, schon ausführlich ausgelassen.

JPEG verdankt seine Beliebtheit vor allem dem Internet. Aufgrund seiner Fähigkeit, Bilddaten extrem komprimieren zu können, hat es sich dort binnen kürzester Zeit zum unangefochtenen Standard etabliert. Das war nur möglich, weil es im Web weniger auf Qualität als vielmehr auf die Dateigröße und damit auf die Übertragungsgeschwindigkeit ankommt. In dieser Disziplin war JPEG lange unschlagbar und gegenüber anderen Formaten wie GIF, TIF und PNG deutlich im Vorteil.

Allerdings erkaufte man sich die Komprimierbarkeit immer mit Qualitätsverlusten, die sich zudem, bei wiederholter Speicherung selbst *unveränderter* Daten, kumulierten (ein Problem, das allerdings auch JPEG 2000 noch hat). Als *Arbeits*dateiformat, also zur Zwischenspeicherung *während der Bildbearbeitung* mit Photoshop, ist JPEG schon deshalb vollkommen ungeeignet und wir haben in "Photoshop Aktuell" immer wieder deutlich auf diese Tatsache, die leider trotzdem eine weit verbreitete Unsitte ist – selbst in "High-End-Betrieben" –, hingewiesen.

JPEG ist ausschließlich als *Exportformat* nach Abschluss der digitalen Bildbearbeitung und *zusätzlich* zur Sicherung als Photoshop-Arbeitsdatei sinnvoll verwendbar, niemals als einziges Speicherformat – solange man seine Arbeiten nicht dauerhaft beschädigen möchte. Auch für die Archivierung sollte man es deshalb nicht einsetzen – von unkomprimierten Arbeitsdateien kann man jederzeit wieder JPEGs ziehen, die nur mit den hierdurch verursachten Verlusten behaftet sind, archivierte JPEGs hingegen sind schon in sich selbst schadhaft.

Das bedeutet natürlich, dass man für die Archivierung eine Menge Speicherplatz zur Verfügung stellen muss. Als Alternative zu Photoshops eigenem Dateiformat bietet sich zunächst lediglich TIFF an, das auch die verlustfreien Komprimierungsalgorithmen LZW und ZIP unterstützt (JPEG ebenfalls, aber damit hätten wir das gleiche Problem wieder …).

**JPEG in der Digitalfotografie**

**JPEG im Internet**

## **Qualitätsprobleme**

**JPEG als Exportformat**

**TIFF als Exportformat**

**TOP**